## **iccid**<br>2023 ? **三网流量卡代理 2023年有哪些良心好用的流量卡?**

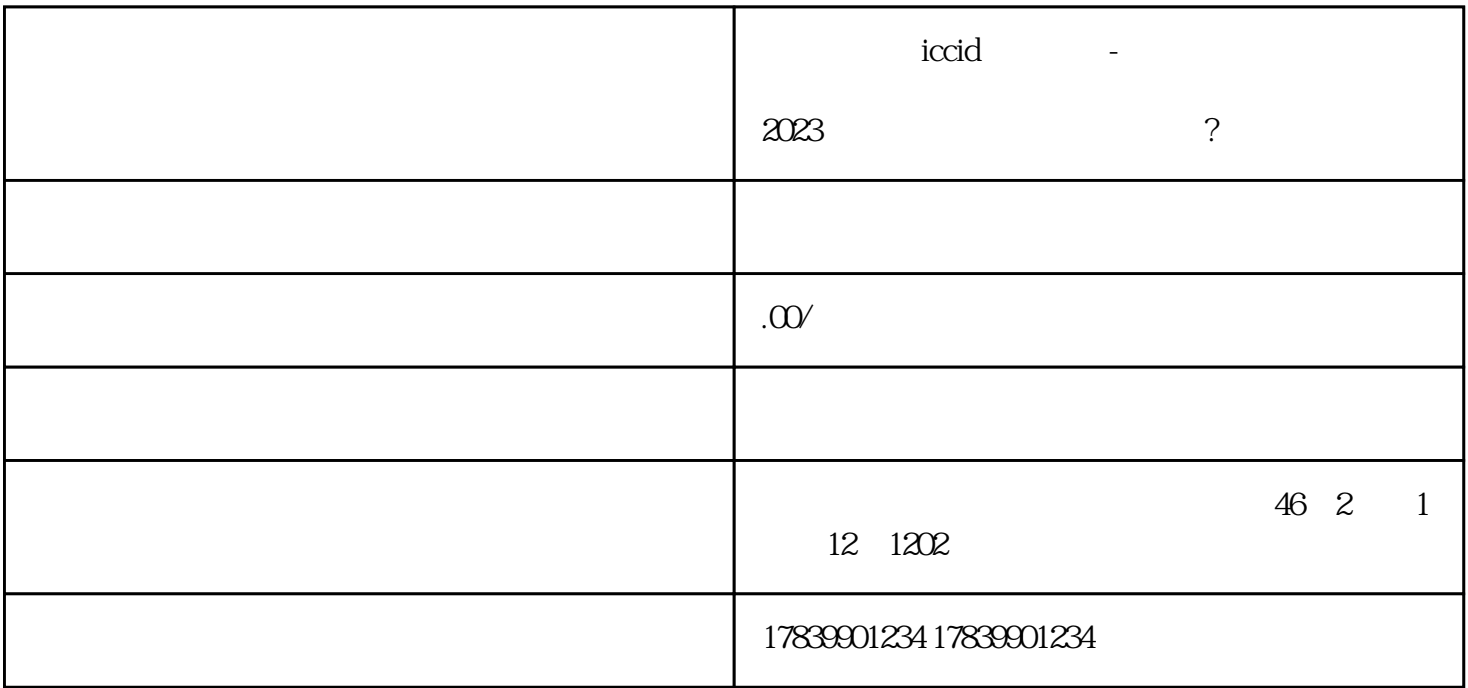

 $\rm{iccid}$ 

 $\rm i \rm c \rm c \rm i \rm d$ 

 $\overline{1}$ 

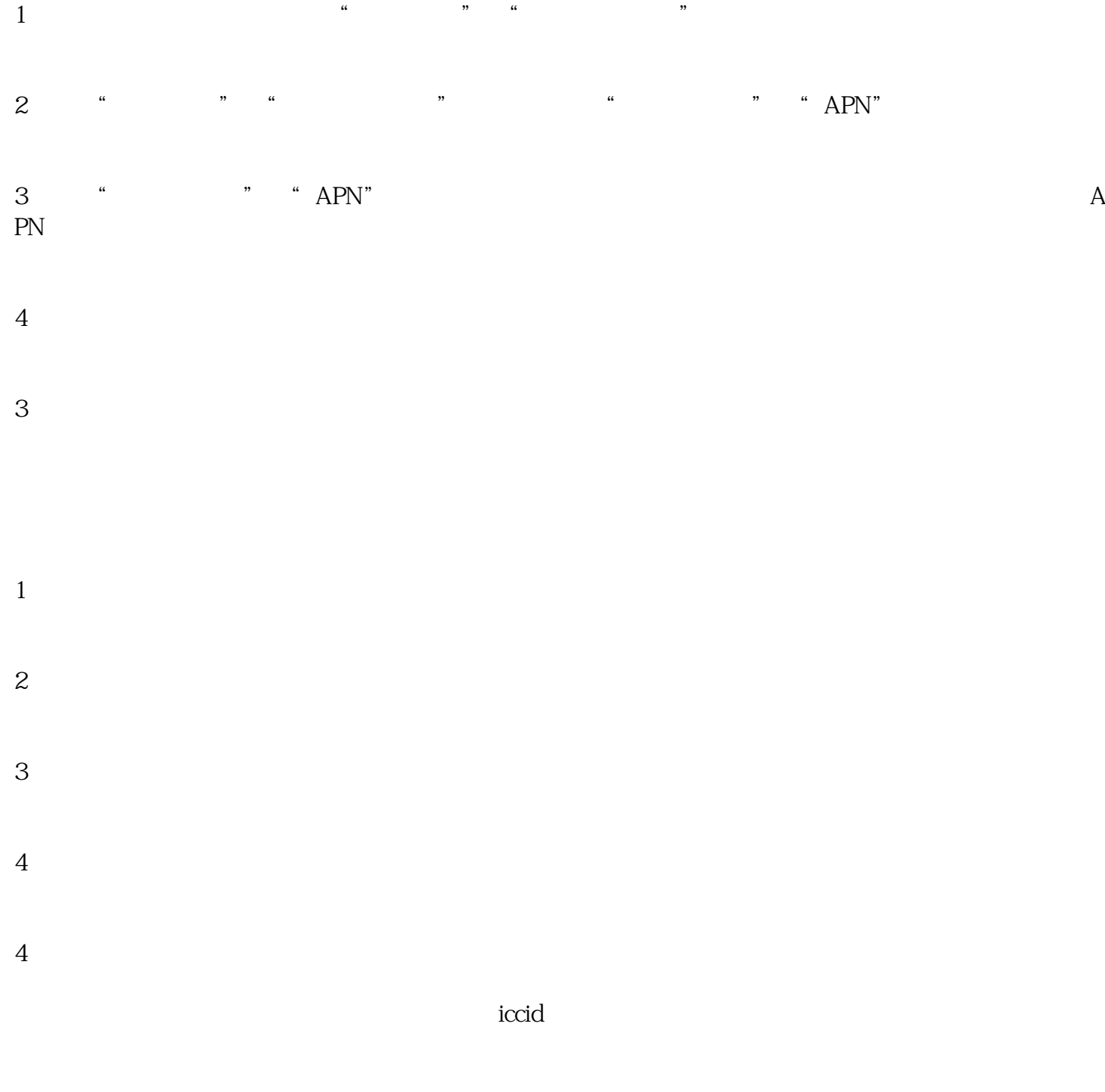

 $\rm i$ ccid  $\rm i$ 

 $\rm \, iccid$ 

 $\rm i$ ccid $\rm$